## Painting With Cameras

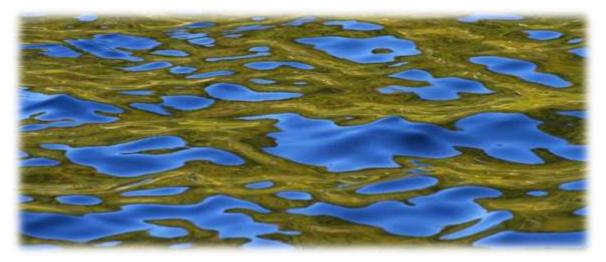

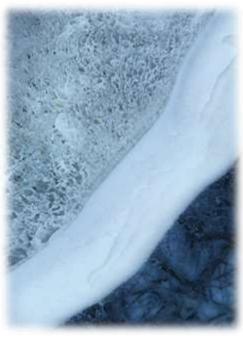

- Camera Motion
- Motion Blur
- Zooms and Turns
- Multiple Exposure
- Over Exposure
- Long Exposure
- Finding Art in Nature
- Reflections
- Minimalism

#### David DesRochers

www.desrochersphotography.com

Email: desrochers199@outlook.com

### Intentional Camera movement

Gently move your camera up and down, side to side, or in circles, keeping your shutter open for approximately 1 second.

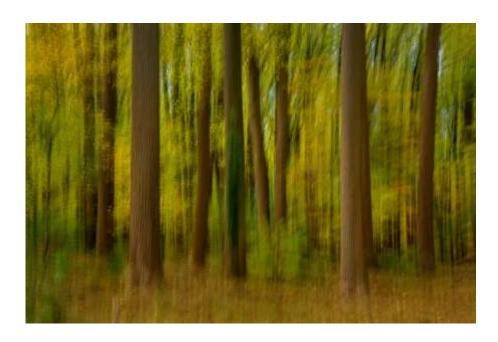

Shutter = 0.8 sec Aperture = f/11 ISO 100

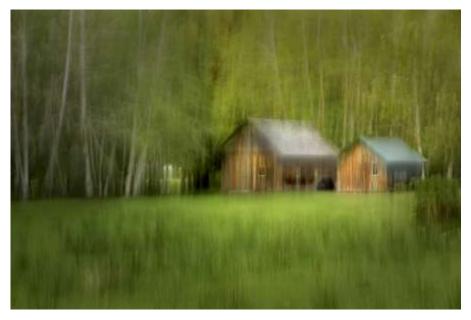

*Shutter = 0.3 sec; Aperture = f/22; ISO 100* 

## Motion Blurs

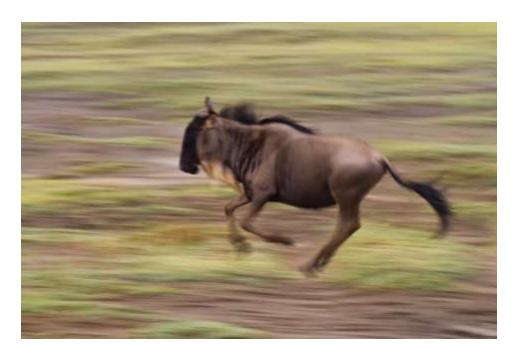

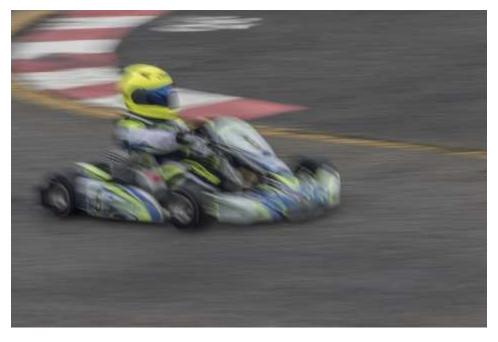

*Shutter = 1/30 sec Aperture = f/18 ISO 100* 

#### Photograph from a moving vehicle (as a passenger only!)

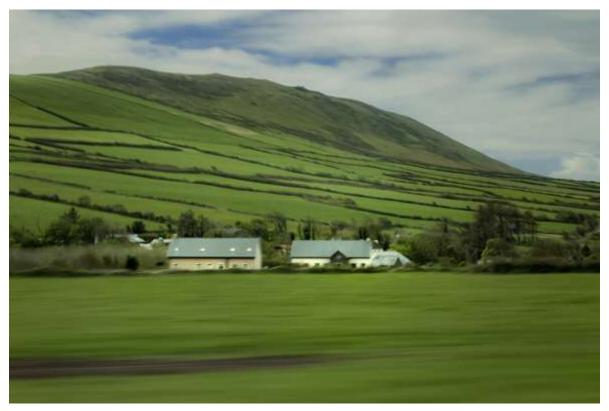

*Shutter = 1/10 sec Aperture = f/22 ISO 100* 

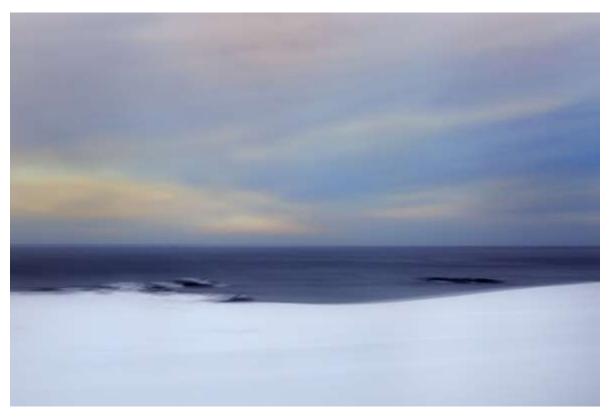

Shutter = 0.5 sec Aperture = f/10 ISO 100

## Wave Motion

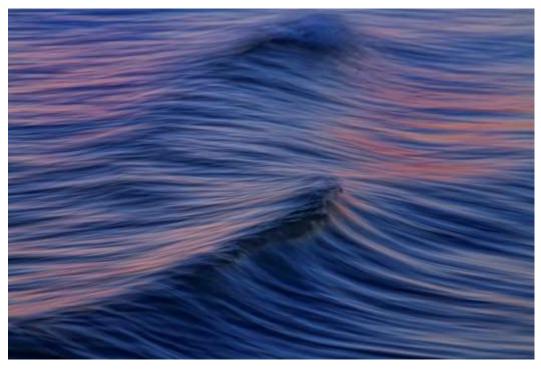

Shutter = 1/8 sec Aperture = f/6.3 ISO 100

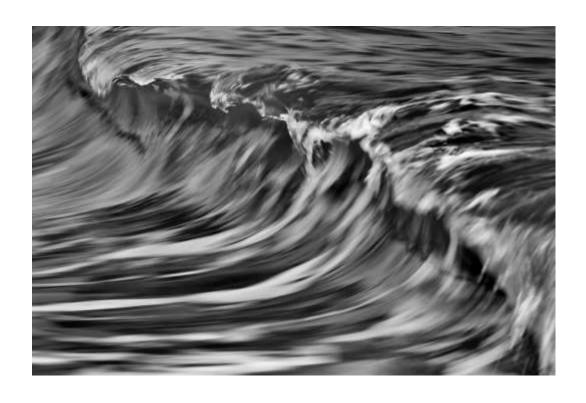

Shutter = 1/40 sec Aperture = f/14 ISO 100

## Zooms and Turns

- Use any zoom lens
- Camera or lens should be mounted on a tripod

Zoom In or Zoom Out

Shutter = 1/13 sec Aperture = f/22 ISO 100

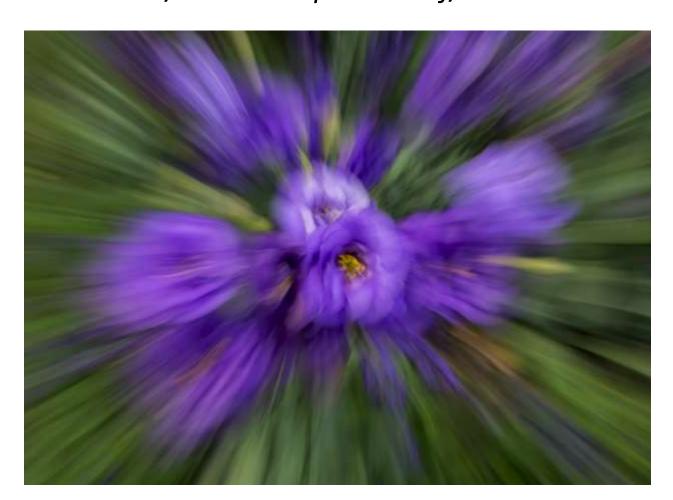

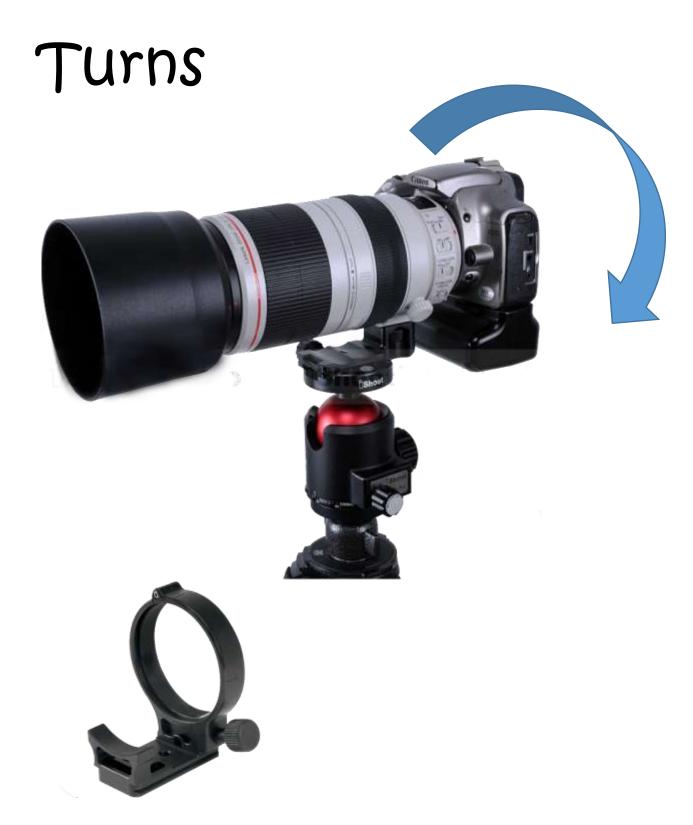

Use any lens with a collar

#### Rotate Your Camera while the shutter is open Shutter = 2.5 sec Aperture = f/16 ISO 100

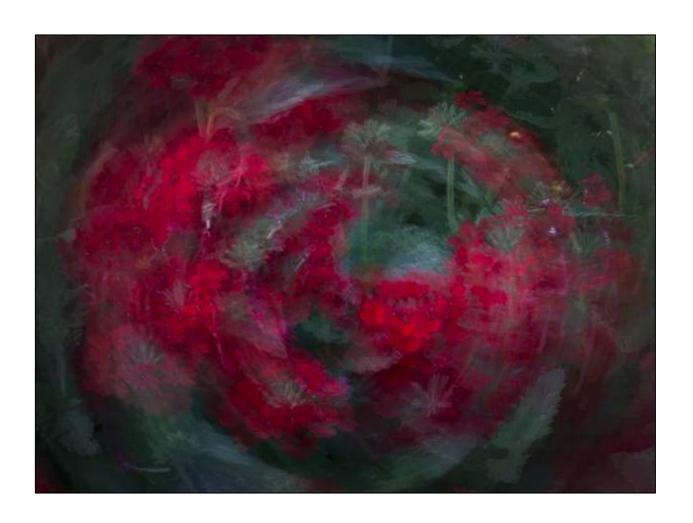

## Multiple Exposures

#### Impressionism with a camera

- Check the manual to see if this function is available in your camera
- Select "Average" and 3 to 6 exposures

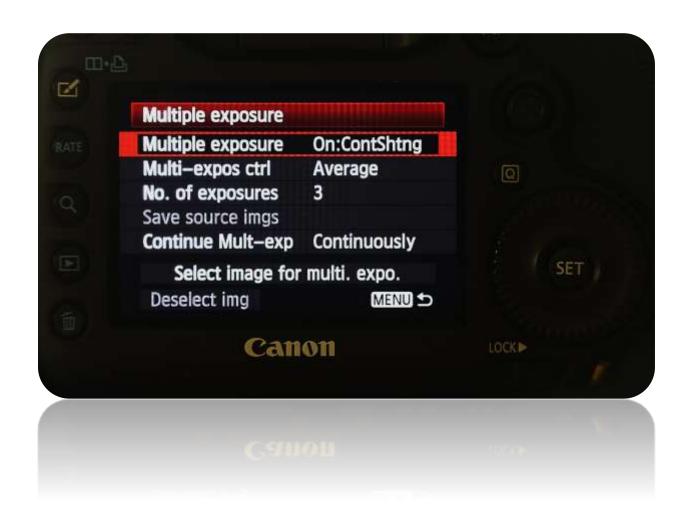

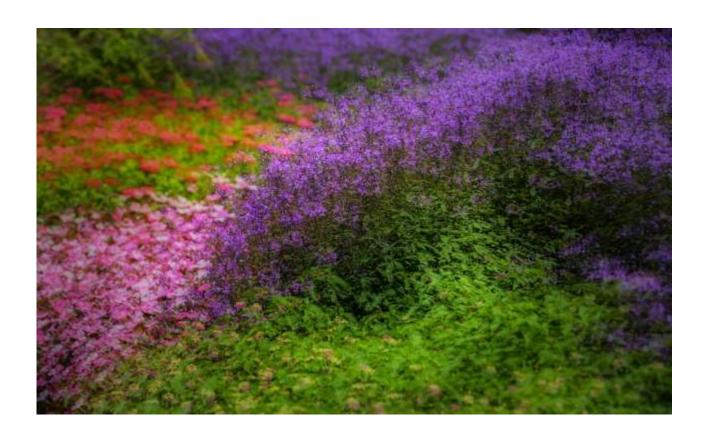

Move camera in circular or triangle motion

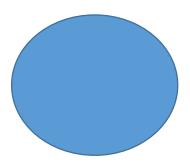

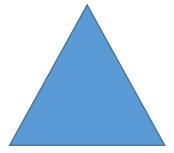

#### Clone fixed subjects in Photoshop

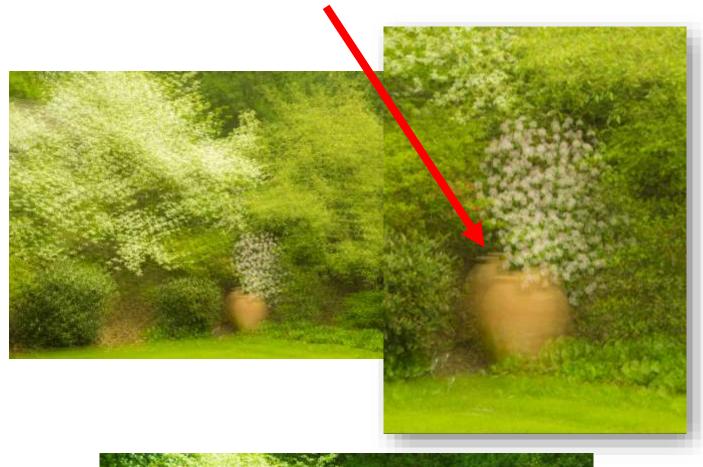

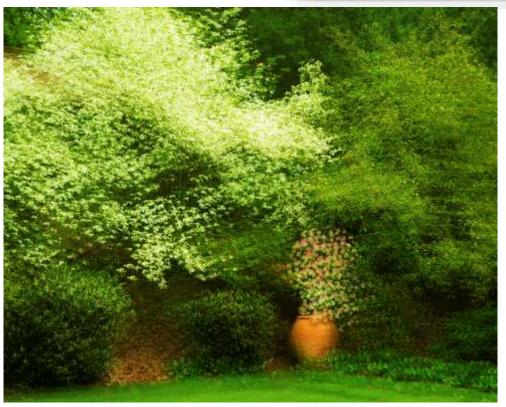

## Multiple Exposures

Orton Effect

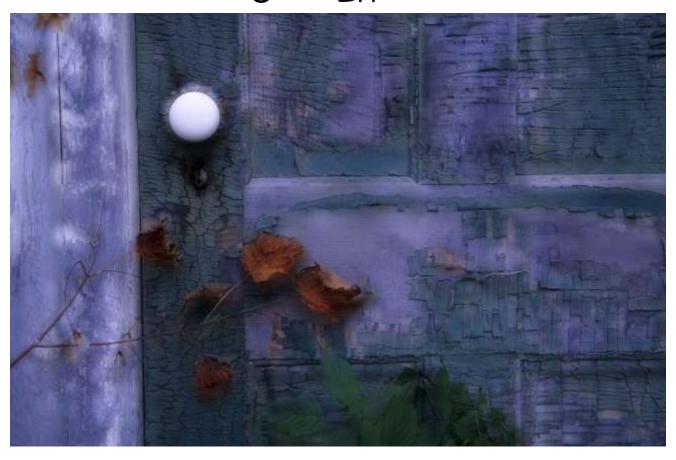

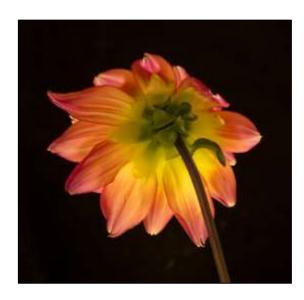

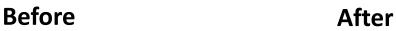

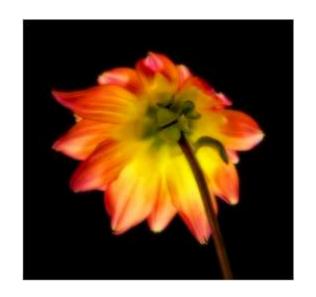

#### Photoshop Digital Sandwich Technique

- Duplicate background layer (Background copy)
- Click/select "Background copy"
- 3. Select Image > Apply Image; Layer = Background copy and blending = "Screen" > Click OK

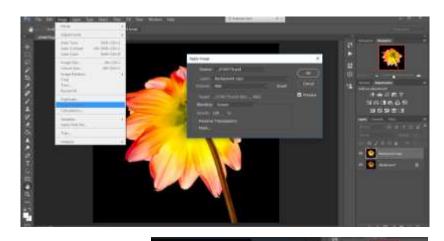

- 4. Make duplicate layer of Background copy (Background copy 2)
- 5. Change blending mode of Background copy 2 to "Multiply."

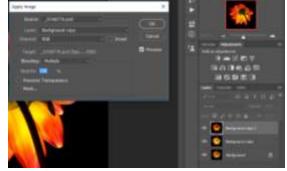

6. Click Filter > Blur > Gaussian Blur and move the radius slider to taste.

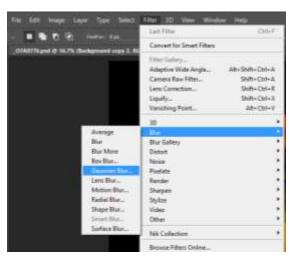

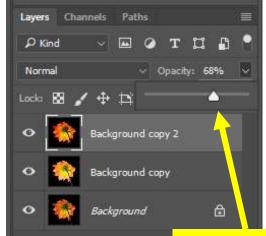

Reduce the opacity of Background copy 2 to fine tune the effect.

## Long Exposures

#### Equipment

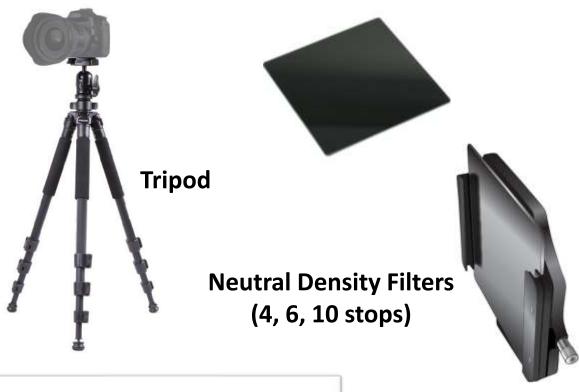

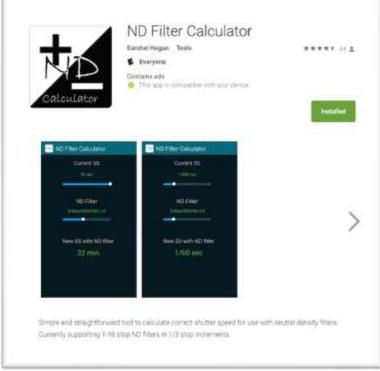

**Google Play** 

**Apple App** 

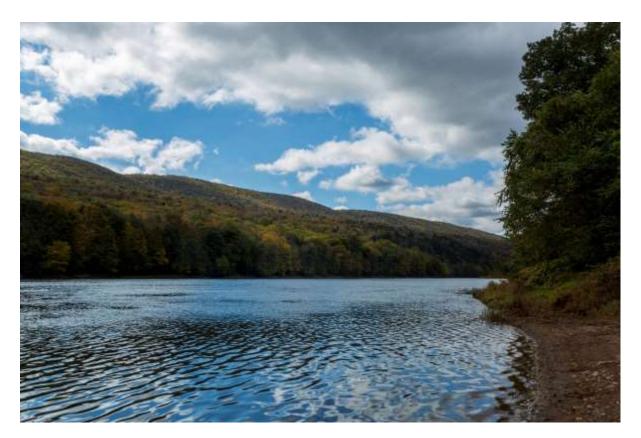

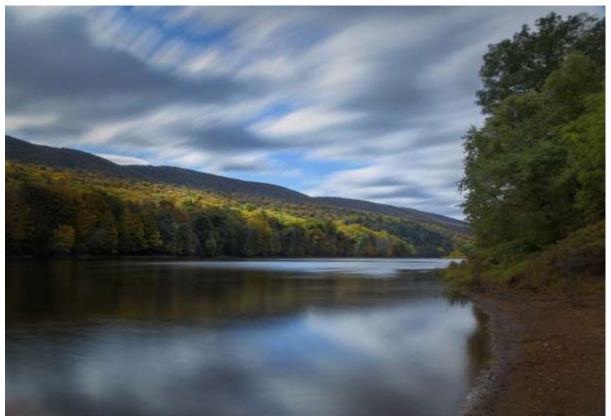

10 Stop ND filter, 25 seconds f/22 ISO 100

# Look for abstracts created by skypools and landpools

Waves and ripples create a phenomena known as "**skypools**" and "**landpools**"— ever-changing patterns of sky and land reflections.

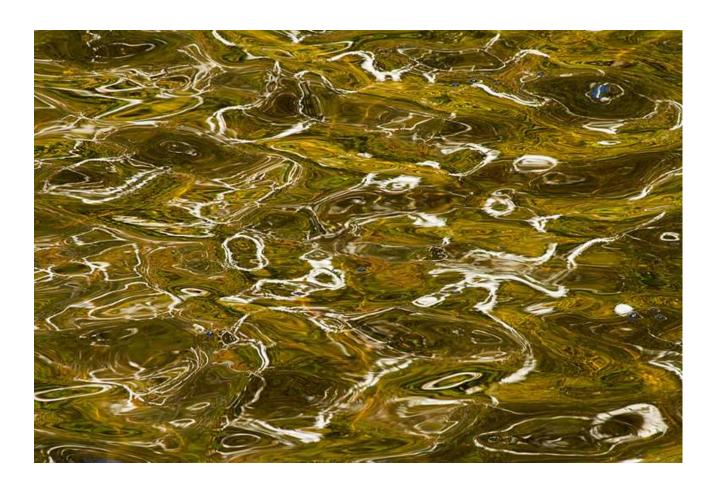

## Inverted Reflections

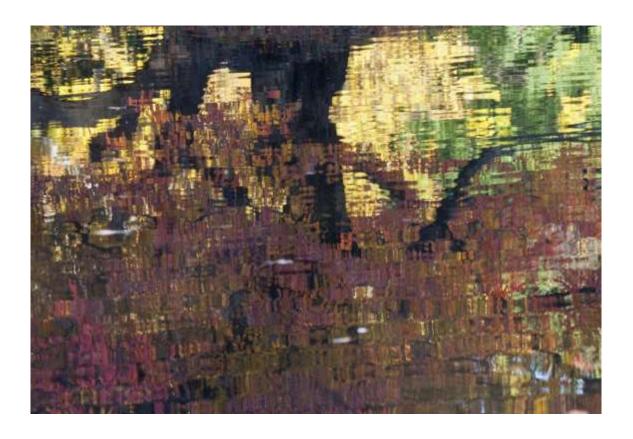

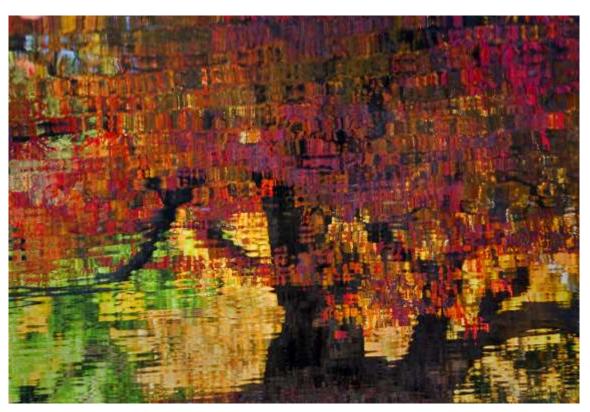

#### Look for interesting detail

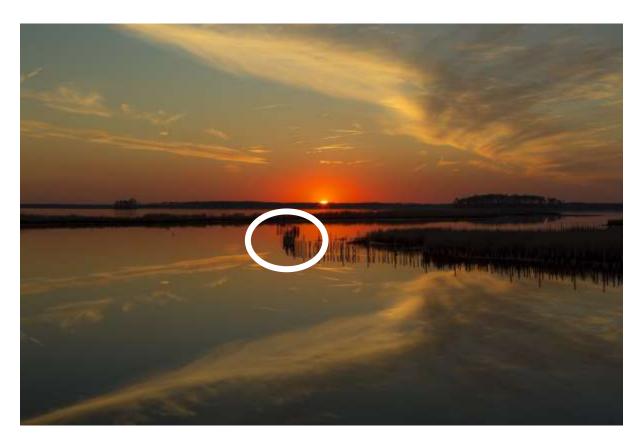

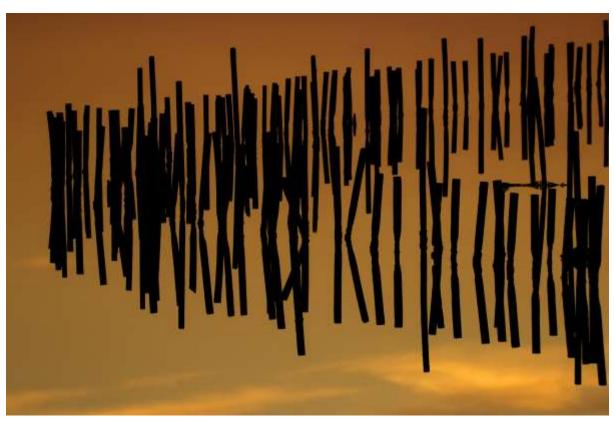

#### Minimalism:

Forms of **art** where the work is set out to expose the essence, essentials or identity of a subject through eliminating all non-essential forms, features or concepts.

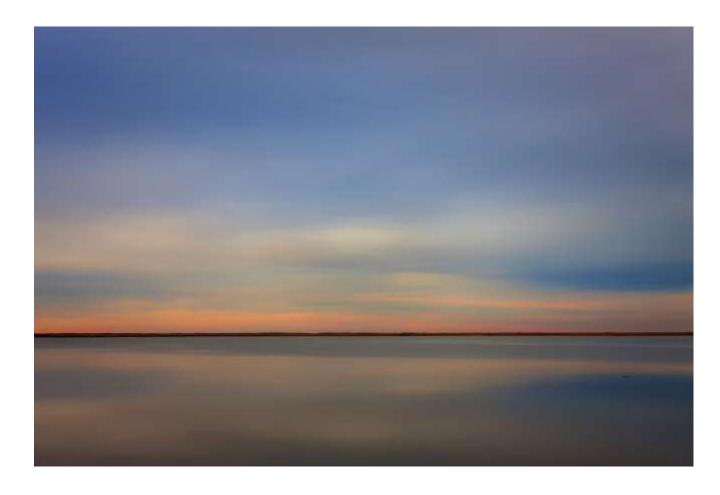

# Peter Gordon www.explorelight.com

## ExploreLight

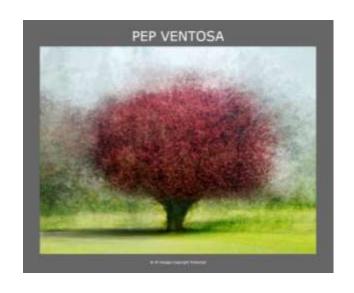

www.pepventosa.com

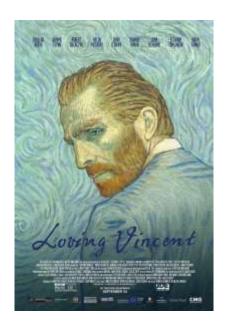

"Loving Vincent" Trailer

## Let's Be Creative

- Think outside the box
- Experiment
- Don't be afraid to make mistakes
- Study and enjoy the work of other "abstract photographers"
- Subscribe to ICM Photo Magazine: https://www.icmphotomag.com/

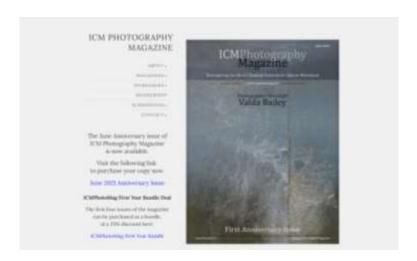

Have Fun!